Course description C12eng

## Solution

**1** Example: In the data file data.xls the results of the electromagnetic shielding effectiveness [dB] in two frequencies (1.5 GHz and 0.6 GHz) depending on the number of layers of samples was measured. Describe this dependence by a linear model obtained using the least square method, get parameter estimates and plot the model for both cases. Create m-file (script) named Se.m.

```
[ndata, text, alldata]=xlsread('data.xls');
 2 x = ndata(:,1);3 y=ndata(:,2:end);
 4 C = 'rgbcmyk';
 5 xx=0:0.1:6;
6 for i=1: size(y, 2)7 plot(x,y(:,i),'*'.\text{Color'},C(i)), hold on
8 b=polyfit(x,y(:,i),1)9 yhat=polyval(b,xx);
10 plot(xx,yhat,'Color',C(i))
11 end
12 title('SE vs Number of Layers')
13 xlabel(text(1))
14 ylabel('Electromagnetic Shielding Effectiveness [dB]')
15 legend([text(2), 'y hat', text(3), 'y ...]hat'], 'location', 'NorthWest')
```
## Solution

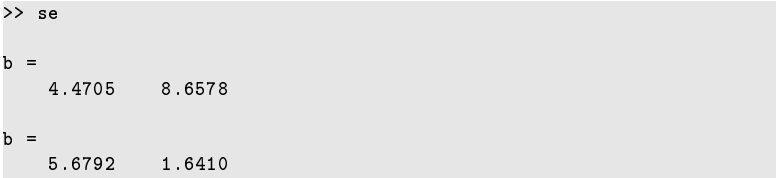

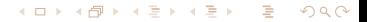

Course description C12eng

## Solution

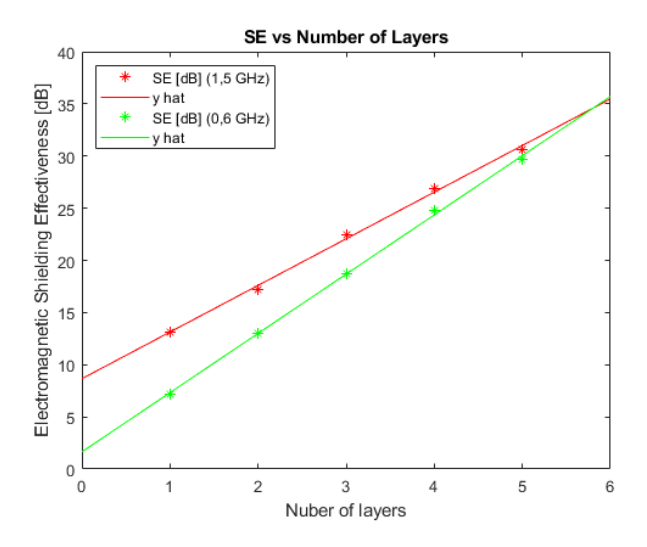

メロトメ部 トメミトメミト Ė  $299$